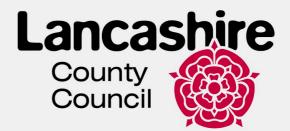

#### **Adults Provider Portal**

#### System Guidance

#### How To:

Submit a Manual Actual Submit Actuals via Bulk Import Add Unplanned Actuals

Add Rolling Respite Actuals

View Invoices and Credit Memos

Create Invoice

View Invoices and Credit Memos

Submit an Action to Request a Change

Submit a Manual Action

View Open/Closed Actions

Respond to an Action

Respond to a Dispute

View a Scheduled Payment

View/Download Previous Payment Report

View Pending Scheduled Payments

November 2023

#### **Ownership details**

| Document Author | Title/Organisation                                                                   | Signature      | Date            |
|-----------------|--------------------------------------------------------------------------------------|----------------|-----------------|
| Stephen Ingham  | Finance Team<br>Leader / Accounts<br>Management<br>Adults Technical &<br>Development | Stephen Ingham | 20 June<br>2022 |
| Document Owner  | Title/Organisation                                                                   | Signature      | Date            |
| Stephen Ingham  | Finance Team<br>Leader / Accounts<br>Management<br>Adults Technical &<br>Development | Stephen Ingham | 20 June<br>2022 |

#### **Version Control**

| Version<br>number | Author         | Date             | Amendment                                                                                                    |
|-------------------|----------------|------------------|----------------------------------------------------------------------------------------------------|
| 1.4               | Stephen Ingham | November<br>2023 | <ul> <li>Updated to accommodate process<br/>change for Living Well at Home<br/>Homecare contracts.</li> <li>Added details on how to add<br/>Unplanned Actuals</li> <li>Added instructions on how to<br/>create an invoice.</li> </ul> |

#### **Review schedule**

| Initial<br>creation<br>date | Reviewed | Reviewer<br>name | Responsible<br>officer check | Review due |
|-----------------------------|----------|------------------|------------------------------|------------|
| June 2022                   |          |                  |                              | June 2025  |

#### **Confidentiality Statement**

All information contained in this document is provided in confidence and shall not be published or disclosed wholly or in part to any other party without prior permission in writing and shall be held in safe custody. These obligations shall not apply to information, which is published or becomes known legitimately from some source other than Lancashire County Council. Once printed this document has uncontrolled version control.

#### Security

As a provider of care for LCC you must and you are required to maintain the confidentiality of confidential information obtained and adhere to The Confidentiality Policy documented here <a href="http://intranet.ad.lancscc.net/how-do-i/information-governance/">http://intranet.ad.lancscc.net/how-do-i/information-governance/</a> which sets out your statutory obligations under The Data Protection Act 2018.

Information of a confidential nature must **never** be given over the telephone unless the staff member has identified that the information needs to be shared and verifies the identity of the person calling. If a staff member doubts the identity of the caller, they must ask for the caller's telephone number to check and call back. Where there is any doubt regarding information disclosure, the person receiving the call should ask the caller to submit a written request for the information and/ or seek guidance.

At the beginning of any period of contact including assessment or service, where possible and practicable staff should obtain the service user's consent to share information. Staff must explain the nature and likelihood of the information sharing to the service user and any other person giving information.

# **Table of Contents**

| Submit a Manual Actual                | 5  |
|---------------------------------------|----|
| Submit Actuals via Bulk Import        | 9  |
| Add Unplanned Actuals                 | 12 |
| Add Rolling Respite Actuals           | 16 |
| View Invoices and Credit Memos        | 20 |
| Create An Invoice                     | 23 |
| Submit an Action to Request a Change  | 29 |
| Submit a Manual Action                | 32 |
| View Open Actions                     | 34 |
| Respond to an Action                  | 35 |
| Respond to a Dispute                  | 38 |
| View a Scheduled Payment              | 40 |
| View/Download Previous Payment Report | 41 |
| View Pending Scheduled Payments       | 43 |

| Appendix A - Glossary of Terms               | 45 |
|----------------------------------------------|----|
| Appendix B - Actions & Recommended Due Dates | 46 |

### **Submit a Manual Actual**

| Ste<br>p | Action                                                                                                    |
|----------|----------------------------------------------------------------------------------------------------|
| 1.       | Login to the Adults Provider Portal                                                                                                    |
| 2.       | Click the Actuals link.                                                                                                    |
|          | Provider web interface for PDPS TEST USER © TEST PROVIDER<br>County<br>Council Council Cou |
|          | TEST PROVIDER                                                                                                    |
|          | Pick a task  Actuals  Invoices/Credit Notes                                                                                                    |
|          | Submit your actuals to Lancashire using the online form or bulk import facility View and create your invoices/credit notes online Change Password                                                                                                    |
|          | Reports         Actions and Change Requests         Log_Out           View & print financial reports         No open Actions         Image: Construction of the second second se                                                                                          |
|          | Care Package Line Items         Email Notifications           View Care Package Line Items         Subscribe and unsubscribe from email notifications                                                                                                    |
|          | No open Disputes                                                                                                    |
|          |                                                                                                    |
|          |                                                                                                    |
|          |                                                                                                    |

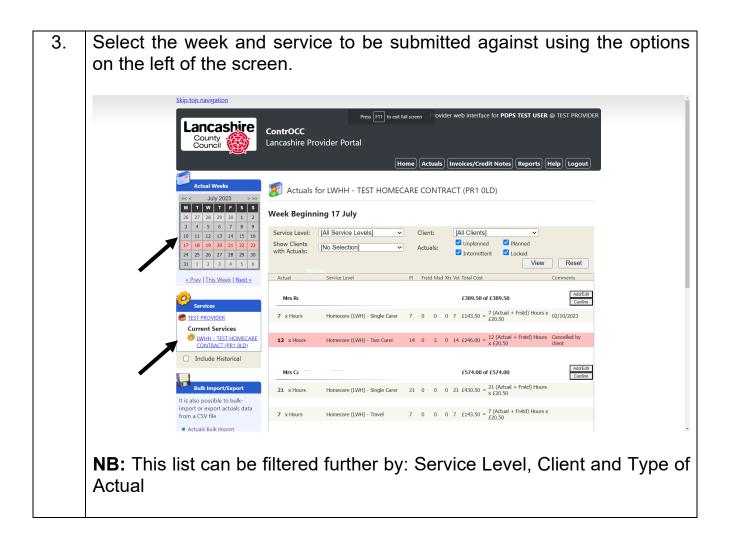

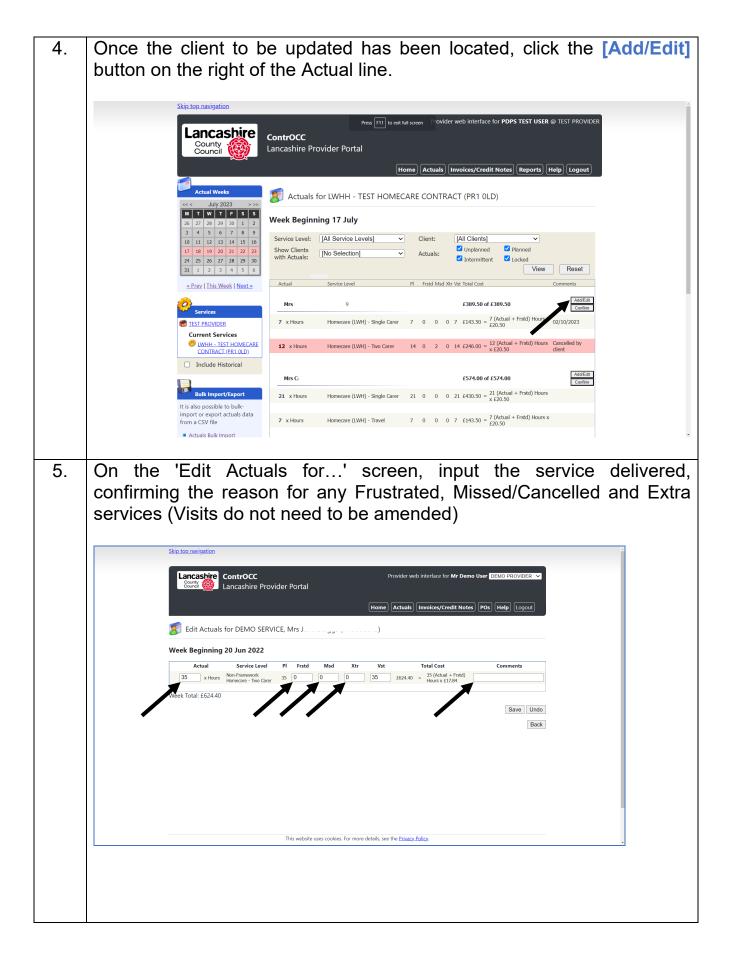

|         | Skip top navigation                                                                                                    |   |
|---------|----------------------------------------------------------------------------------------------------|---|
|         | Lancashire ContrOCC Provider web interface for Mr Demo User DEMO PROVIDER  Lancashire Provider Portal                                                                                                    |   |
|         | Home Actuals Invoices/Credit Notes POs Help Logout                                                                                                    |   |
|         | 😰 Edit Actuals for DEMO SERVICE, Mrs J. 🚬 .                                                                                                    |   |
|         | Week Beginning 20 Jun 2022           Actual         Service Level         PI         Frstd         Msd         Xtr         Vst         Total Cost         Comments                                                                                                    |   |
|         | 32 x Hours Non-Framework 35 0 3 0 35 £624.40 = 35 (Actual + Frstd)<br>Homecare - Two Carer 35 0 3 0 35 £624.40 = 35 (Actual + Frstd)<br>Week Total: £624.40                                                                                                    |   |
|         | Save Undo                                                                                                    |   |
|         | Back                                                                                                    |   |
|         |                                                                                                    |   |
|         |                                                                                                    |   |
|         |                                                                                                    |   |
|         | This website uses cookies. For more details, see the <u>Privacy Policy</u> .                                                                                                    | - |
|         |                                                                                                    |   |
| 6. To c | ommit the changes made, click the [Save] button.                                                                                                    |   |
|         | ommit the changes made, click the [Save] button.                                                                                                    | A |
|         |                                                                                                    |   |
|         | Skip top navigation         Lancashire         ContrOCC         Provider web interface for Mr Demo User         Demo User                                                                                      |   |
|         | Skip top navigation         Funcashire         ContrOCC         Demo User         Demo User                                                                                                  |   |
|         | Skip top. navigation         Forvider web interface for Mr Demo User         Demo User                                                                                     |   |
|         | Skip top navigation                                                                                                    |   |
|         | Skip top navigation         Freeship       ContrOCC         Lancashire Provider Portal         Imme       Actuals         Invoices/Credit Notes       Pos         Help       Logout                                                                                                    |   |
|         | Skip top. navigation         Funcashire       ContrOCC         Provider web interface for Mr Demo User         Demo Lancashire Provider Portal         Imme       Actuals         Imme       Actuals         Imme       Actuals         Imme       Actuals         Imme       Actuals         Imme       Actuals         Imme       Actuals         Imme       Actuals         Imme       Actuals         Imme       Actuals         Imme       Actuals         Imme       Actuals         Imme       Actuals         Imme       Actuals         Imme       Actual         Imme       Actual         Imme       Actual         Imme       Actuals         Imme       Actual         Imme       Actual         Imme       Actual         Imme       Actual         Imme       Actual         Imme       Actual         Imme       Actual         Imme       Actual         Imme       Actual         Imme       Actual         Imme       Actual </th <th></th> |   |
|         | Skip top navigation         Freeship       ContrOCC         Lancashire Provider Portal         Imme       Actuals         Invoices/Credit Notes       Pos         Help       Logout                                                                                                    |   |
|         | Skip top navigation         Freeship       ContrOCC         Lancashire Provider Portal         Imme       Actuals         Invoices/Credit Notes       Pos         Help       Logout                                                                                                    |   |
|         | Skip top navigation         Freeship       ContrOCC         Lancashire Provider Portal         Imme       Actuals         Invoices/Credit Notes       Pos         Help       Logout                                                                                                    |   |
|         | Skip top navigation         Freeship       ContrOCC         Lancashire Provider Portal         Imme       Actuals         Invoices/Credit Notes       Pos         Help       Logout                                                                                                    |   |

### Submit Actuals via Bulk Import

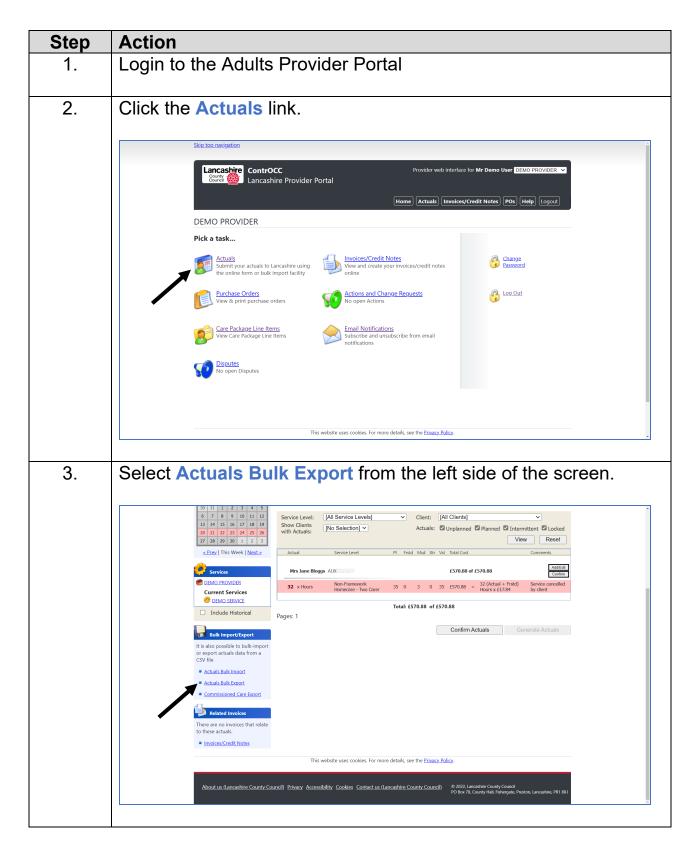

| 4. | Input the date range to be exported and click [Export]                                                                                                    |
|----|----------------------------------------------------------------------------------------------------|
|    | Skip top navigation                                                                                                    |
|    | Lancashire       ContrOCC       Provider web interface for Mr Demo User DEMO PROVIDER          Source       Lancashire Provider Portal       Home)       Actuals)       Invoices/Credit Notes)       Pos       Help)       Logout                                                                                                    |
|    | Services     Bulk Export of Actuals       DEMO PROVIDER     Please select the required time period for the export                                                                                                    |
|    | DEMO SERVICE      Include Historical      Start Date: 30.05/2022 End Date: 12/06/2022 Export                                                                                                    |
|    | This website uses cookles. For more details, see the <u>Privacy Policy</u> .                                                                                                    |
| 5. | Open the exported file, and remove any lines not to be submitted i.e. those already confirmed or not ready for submission.                                                                                                    |
| 6. | Update each line to be submitted to show any Actual, Frustrated,<br>Missed and Extra values in the same way as applied to a <u>Manual</u><br><u>Submission</u>                                                                                                    |
| 7. | On the Actuals home screen, click Actuals Bulk Import                                                                                                    |
|    | Service Level: [All Service Levels]   Service Level: [All Service Levels]   Service Level: [All Service Levels]   Service Level: [All Service Levels]   Service Level: [All Service Levels]   Service Level: [All Service Levels]   Service Level: [All Service Level:   Service Level: [All Service Level:   Service Level: [All Service Level:   Service Level: [All Service Level:   Service Level: [All Service Level:   Service Level: [All Service Level:   Service Level: [All Service Level:   Service Level: [All Service Level:   Service Level: [All Service Level:   Service Level: [All Service Level:   Service Level: [All Service Level:   DEMO SERvice: [Service Level:   Obto SERvice: [Service Level:   Demo Service: [Service Level:   Service Level: [Service Level:   Demo Service: [Service Level:   Demo Service: [Service Level:   Demo Service: [Service Level:   Demo Service: [Service Level:   Demo Service: [Service Level:   Demo Service: [Service Level:   Demo Service: [Service Level:   Demo Service: [Service Level:   Demo Service: [Service Level:   Demo Service: [Service Level:   Demo Service: [Service Level:   Demo Service: [Service Level: |
|    | to these actuals.  Invoices/Credit Notes                                                                                                    |
|    | This website uses cookies. For more details, see the <u>Privacy Policy</u> .           About us (Lancashire County Council)         Privacy Accessibility Cookies Contact us (Lancashire County Council)         © 2022, Lancashire County Council           O Bor 78, County Hall, Februare, PR1 80/                                                                                                    |
|    |                                                                                                    |

| 8.  | Click [Choose File] and select the file to be imported.                                                                |
|-----|----------------------------------------------------------------------------------------------------|
| 9.  | Click [Import]                                                                                                    |
| 10. | On the Confirm Import screen, check for any errors. If any are highlighted click [Cancel] and correct the import file. |
| 11. | When file is ready to be imported, click [Update System]                                                               |

# Add Unplanned Actuals

| Step | Action                                                                                                    |
|------|----------------------------------------------------------------------------------------------------|
| 1.   | Login to the Adults Provider Portal                                                                                                    |
| 2.   | Click the Actuals link.                                                                                                    |
|      | Skip top navigation       Provider web interface for PDPS TEST USER @ TEST PROVIDER         Councy       ControCC         Lancashire Provider Portal       Home         Mome       Actuals         Invoices/Credit Notes       Reports         Help       Logout                                                                                                    |
|      | TEST PROVIDER                                                                                                    |
|      | Pick a task                                                                                                    |
|      | Actuals<br>Submit your actuals to Lancashire using<br>the online form or bulk import facility<br>New and create your invoices/credit notes<br>online<br>Change<br>Password                                                                                                    |
|      | Reports<br>View & print financial reports     Actions and Change Requests<br>No open Actions     Action Section Section S |
|      | Care Package Line Items<br>View Care Package Line Items<br>Subscribe and unsubscribe from email<br>notifications                                                                                                    |
|      | No open Disputes                                                                                                    |
|      |                                                                                                    |
|      |                                                                                                    |
|      |                                                                                                    |

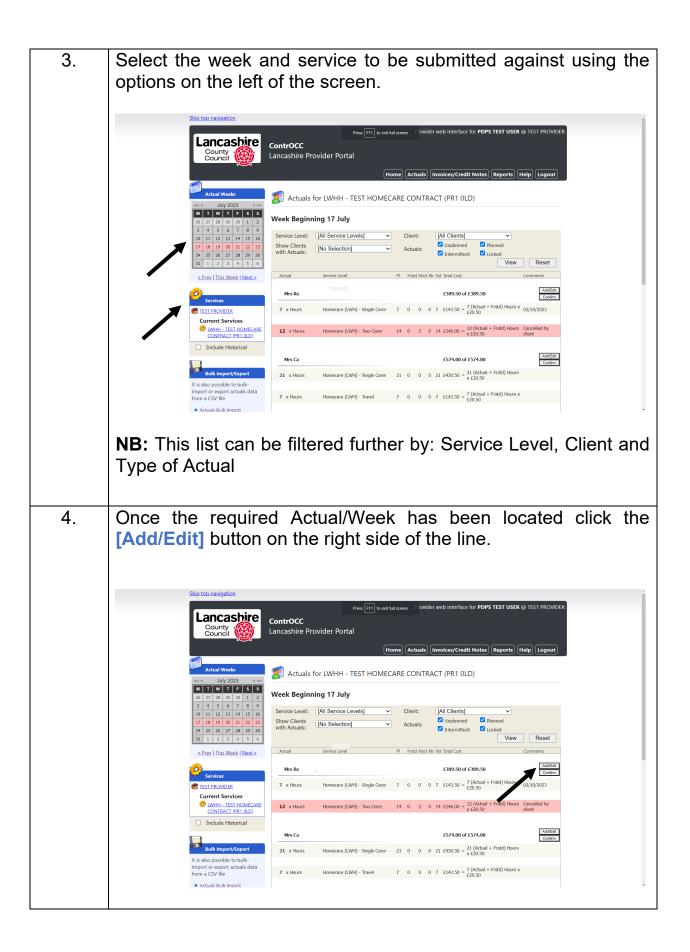

| 5. | On the 'Edit Actuals for' screen, at the bottom of the entries will be an ' <b>Add Actual:</b> Unplanned' option with a drop-down box which will default to [No Selection]                                                                                                    |
|----|----------------------------------------------------------------------------------------------------|
|    | Click the drop-down box and select the type of Unplanned Actual being claimed                                                                                                    |
|    | Skip top navigation Provider web interface for PDPS TEST USER @ TEST PROVIDER County County C |
|    | Letit Actuals for LWHH - TEST HOMECARE CONTRACT (PR1 0LD), Mrs R         Week Beginning 17 Jul 2023         Actual       Service Level       PI       Frstd       Msd       Xtr       Vst       Total Cost       Comments         7       x Hours       Homecare (LWH) - Single       7       0       0       7       £143.50       7 (Actual + Frstd) Hours x       02/10/2023         12       x Hours       Homecare (LWH) - Two       14       0       2       0       14       £246.00       = 12 (Actual + Frstd) Hours x       Cancelled by client                                                                                                    |
|    | Add Actual: Plenned [No selection]       Unplenned       Add         [No selection]       Image: Constraint of the selection image: Constraint of the selection image: Constraint                                                                                     |
|    | <b>NB:</b> The Planned and Unplanned options may currently appear misaligned on screen. For clarification, the Unplanned Actual options will show Risk                                                                                                    |
|    | Assessment, Emergency Hours and/or Notice.<br>Once the CPLI is selected click the [Add] button on the right side of the line                                                                                                    |

|    | <complex-block>  Control Control Co</complex-block> |
|----|----------------------------------------------------------------------------------------------------|
| 6. | With the line added, input the quantity of hours/nights being claimed and add any appropriate comments as required.                                                                                                    |
| 7. | <complex-block>  State            The state in the state is a state in the state is a state is a state in the</complex-block>                       |
| 8. | Click [Back] to return to the list of Actuals.                                                                                                    |

# Add Rolling Respite Actuals

| Step | Action                                                                                                    |
|------|----------------------------------------------------------------------------------------------------|
| 1.   | Login to the Adults Provider Portal                                                                                                    |
| 2.   | Click the Actuals link.                                                                                                    |
|      | Lancashire       ContrOCC       Provider web interface for Mr Demo User DEMOPROVIDER          County (model)       Lancashire Provider Portal         Home       Actuals       Invoices/Credit Notes       Pos         DEMO PROVIDER       DEMO PROVIDER |
|      | Pick a task                                                                                                    |
|      | Actuals<br>Submit your actuals to Lancashire using<br>the online form or bulk import facility                                                                                                    |
|      | Purchase Orders     Actions and Change Requests       View & print purchase orders     No open Actions                                                                                                    |
|      | Care Package Line Items         Email Notifications           View Care Package Line Items         Subscribe and unsubscribe from email notifications                                                                                                    |
|      | No open Disputes                                                                                                    |
|      | This website uses cookies. For more details, see the <u>Privacy Policy</u> .                                                                                                    |
|      |                                                                                                    |

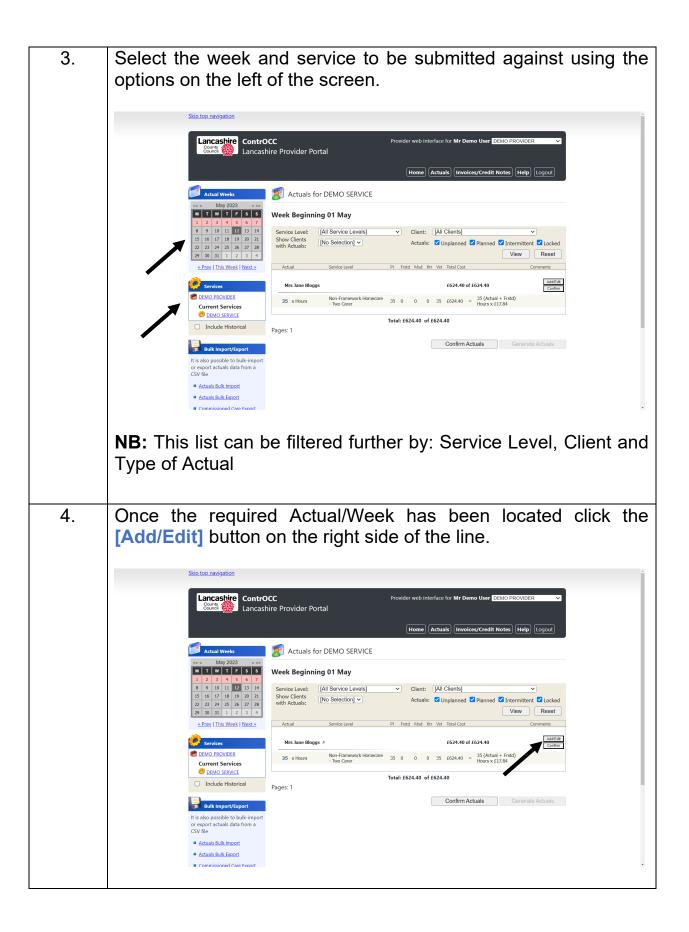

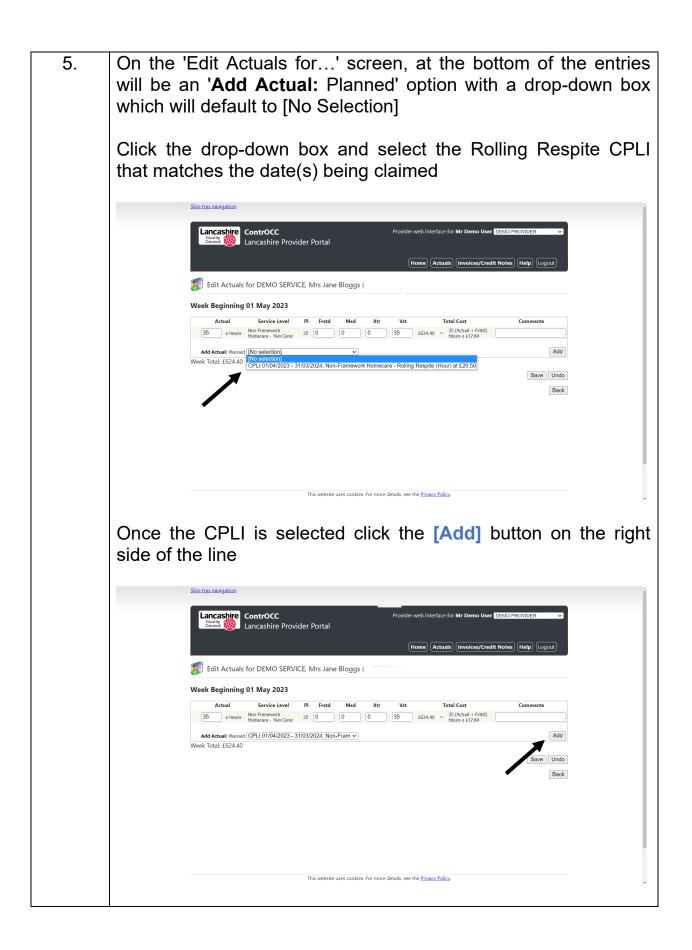

| 6. | With the line added, input the quantity of hours/nights being claimed and add any appropriate comments as required.                                                                                                    |
|----|----------------------------------------------------------------------------------------------------|
|    | 4       x Hours       Hourscare       Folling       0       -       1       -       INV100011         Week Total:       £624.40       Save       Undo       Back         Back       This website uses cookies. For more details, see the Privacy Policy.       -       -       -       -       -       -       -       -       -       -       -       -       -       -       -       -       -       -       -       -       -       -       -       -       -       -       -       -       -       -       -       -       -       -       -       -       -       -       -       -       -       -       -       -       -       -       -       -       -       -       -       -       -       -       -       -       -       -       -       -       -       -       -       -       -       -       -       -       -       -       -       -       -       -       -       -       -       -       -       -       -       -       -       -       -       -       -       -       -       -       -       -       -       <                                                                                                    |
| 7. | To commit the changes made, click the [Save] button.                                                                                                    |
|    | Edit Actuals for DEMO SERVICE, Mrs Jane Bloggs (         Gette Actuals for DEMO SERVICE, Mrs Jane Bloggs (         Contract Optimization Contraction Contraction Contecontection Contraction Contraction Contractio |
| 8. | Click [Back] to return to the list of Actuals.                                                                                                    |

### **View Invoices and Credit Memos**

| Step | Action                                                           |
|------|------------------------------------------------------------------|
| 1.   | Login to the Adults Provider Portal                              |
| 2.   | <section-header><complex-block></complex-block></section-header> |
| 3.   | Select the Financial Year to be queried.                         |

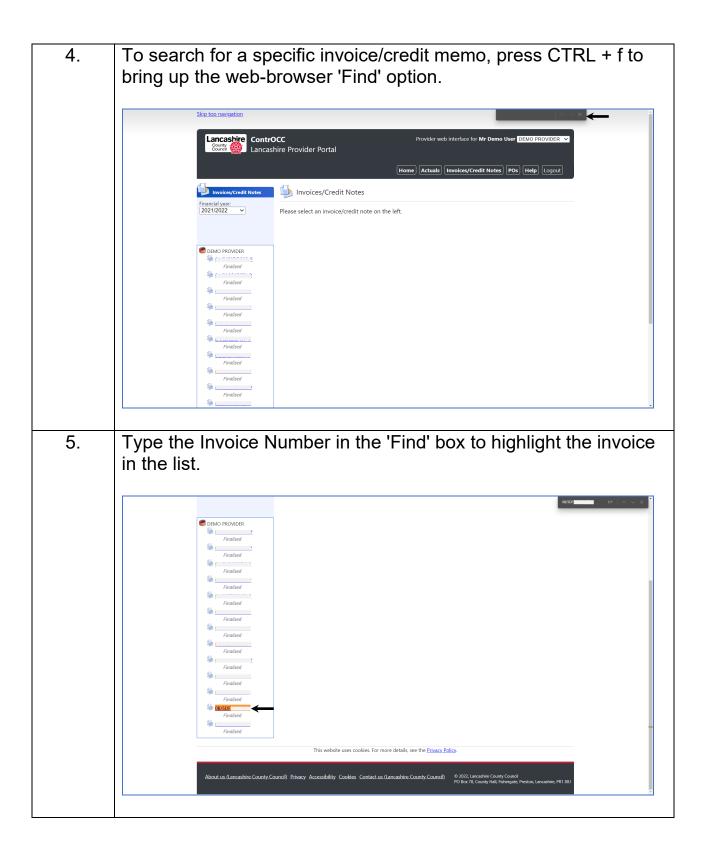

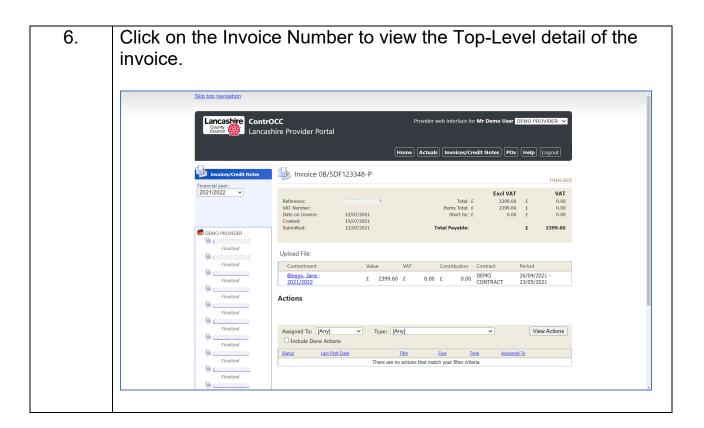

#### **Create An Invoice**

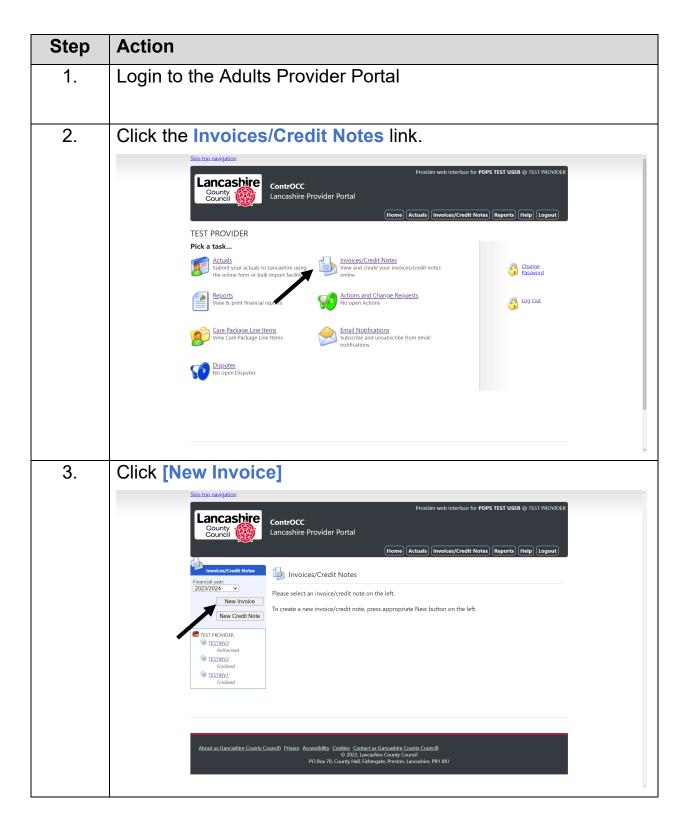

| 4. | Select which contract the invoice is to be generated against                                                                                                    |
|----|----------------------------------------------------------------------------------------------------|
|    | Skip top navigation Provider web interface for PDPS TEST USER @ TEST PROVIDER                                                                                                    |
|    | County<br>Council Council Lancashire Provider Portal                                                                                                    |
|    | Home Actuals Invokes/Credit Notes Reports Help Logout                                                                                                    |
|    | Financial year.<br>2023/2024 New Invoice                                                                                                    |
|    | New How do you want to select the initial items for the Invoice?                                                                                                    |
|    | Select all items for the Provider     Select items for one Contract     LWHH - TEST HOMECARE CONTRACT (PR1 0LD)      Select items for one Service     Select items for one Cleart     [No Selection]      Select items for one Cleart     [No Selection]                                                                                                    |
|    | Finalise  Finalise  Finalise  Finalise  Continue  Cancel  Cancel                                                                                                    |
|    |                                                                                                    |
|    | About us (Lancashire County Council) Privacy Accessibility Cookies Contact us (Lancashire County Council)                                                                                                    |
|    | © 2022, Lancashire County Council<br>PO Box 78, County Hall, Fishergate, Preston, Lancashire, PR1 8XU                                                                                                    |
|    | <b>NB:</b> It is advised to create invoices only at the Contract level, and to                                                                                                    |
|    | disregard the options for Provider and Service. The only exception will be                                                                                                    |
|    | for invoices generated for a specific client to clear any backdated debt.                                                                                                    |
|    |                                                                                                    |
|    | Click [Continue]                                                                                                    |
| 5. | Once the invoice has been calculated, input a Reference, and select/deselect the lines to be included on the invoice.                                                                                                    |
|    | Skip top navigation                                                                                                    |
|    | Provider web interface for PDPS TEST USER @ TEST PROVIDER County County |
|    | Council Council Home Actuals Invoices/Credit Notes Reports Help Logout                                                                                                    |
|    | Invokes/Credit Notes                                                                                                    |
|    | Z023/2024         Excl VAT         VAT           New Invoice         Total: £         1599.00         £         0.00           Date on Invoice         02/10/2023         Items Total: £         1599.00         £         0.00                                                                                                    |
|    | New Creatic         O2/10/2023         Short by: £         0.00         £         0.00           VAT Number         VAT Number         Control of the state         Control of the state         Control of th                                                                                                    |
|    | India     Create     Cancel       Instruct     Findlised     Upload File:                                                                                                    |
|    | ISTINUT         Add?         Commitment         Value         VAT         Contribution         Contract         Period           Bel         LWHH - TEST         17/07/002 -         17/07/002 -         17/07/002 -         17/07/002 -         17/07/002 -         17/07/002 -         17/07/002 -         17/07/002 -         17/07/002 -         17/07/002 -         17/07/002 -         17/07/002 -         17/07/002 -         17/07/002 -         17/07/002 -         17/07/002 -         17/07/002 -         17/07/002 -         17/07/002 -         17/07/002 -         17/07/002 -         17/07/002 -         17/07/002 -         17/07/002 -         17/07/002 -         17/07/002 -         17/07/002 -         17/07/002 -         17/07/002 -         17/07/002 -         17/07/002 -         17/07/002 -         17/07/002 -         17/07/002 -         17/07/002 -         17/07/002 -         17/07/002 -         17/07/002 -         17/07/002 -         17/07/002 -         17/07/002 -         17/07/002 -         17/07/002 -         17/07/002 -         17/07/002 -         17/07/002 -         17/07/002 -         17/07/002 -         17/07/002 -         17/07/002 -         17/07/002 -         17/07/002 -         17/07/002 -         17/07/002 -         17/07/002 -         17/07/002 -         17/07/002 -         17/07/002 -         17/07/002 -         17/07/002 -         17/07/002 -                                                                                                    |
|    | 2023/2024 2023/2024 CONTRACT (PR1 0LD) 13/08/2023                                                                                                    |
|    | <ul> <li>If items from contracts that do not allow invoice total editing are added to the invoice, entered invoice totals will<br/>be overwritten with item totals.</li> </ul>                                                                                                    |
|    |                                                                                                    |
|    | Once all appropriate items have been added, click [Create]                                                                                                    |

| 6. | Check the balances added are correct and match the expected payment for each client/period.                                                                                                    |
|----|----------------------------------------------------------------------------------------------------|
| 7. | To review Actuals for a specific line, click on the commitment<br>Hyperlink, which will take you to the Manual Actuals screen to<br>review/update the Actuals.                                                                                                    |
|    | Skip top navigation       Provider web interface for PDPS TEST USER @ TEST PROVIDER         Country       ControCC         Lancashire       Provider Portal         Home)       Actuals         (Invoices/Credit Notes)       Reports         Help       Logout                                                                                                    |
|    | Financial year:       Invoice TESTINV4         2023/2024       Invoice TESTINV4         Invoice TESTINV4       Invoice TESTINV4                                                                                                    |
|    | New Credit Note         Submit Trucice         Submit Trucice         Delete Invoice                 TEST PROVIDER               Ext VAT               Ext VAT               VAT                 ITEST PROVIDER               Defe on Truvoice:               D2/10/2023               Items Total:             £             1599.00             £             Contabritient               0.00               0.00                 WIT Number:               02/10/2023               Short by:             £             0.00                                                                                                    |
|    | On Hold Total Payable: £ 1599.00                                                                                                    |
|    | Commitment         Value         VAT         Contribution         Contract         Period           Be                                                                                                    |
|    | Actions Suggest                                                                                                    |
| 8. | If any changes are made, click [Update] to recalculate the invoice.                                                                                                    |
|    | Skip top navigation                                                                                                    |
|    | Provider web interface for PDPS TEST USER @ TEST PROVIDER<br>County<br>Council With an ashire Provider Portal<br>Home Actuals Invoices/Credit Notes Reports (Help) Logout                                                                                                    |
|    | Invoices/Credit Notes                                                                                                    |
|    | 2023/2024 v for Contract LWHH - TEST HOMECARE CONTRACT (PR1 0LD)                                                                                                    |
|    | Submit Invoice         Delete Invoice           Excl VAT         VAT           TESTINV4         Total: £         1599.00 £         0.00           Test provider         Date on Invoice:         02/10/2023         Items Total: £         1599.00 £         0.00                                                                                                    |
|    | Date on Invoice:         02/10/2023         Items Total: £         1599.00         £         0.00           Unsubmitted         Created:         02/10/2023         Short by: £         0.00         £         0.00                ∭ ISTIN/3          VAT Number:               On htdd              Total Payable:             £             1599.00             £             1599.00                                                                                                    |
|    | IESTIN/2 Indiced Indiced IESTIN/2 IESTIN/2 IEST |
|    | Finalised Upload File: Choose file No file chosen Commitment Value VAT Contribution Contract Period                                                                                                    |
|    | Be         LWHH - TEST           C         E         1599.00 £         0.00 £         0.00         CONTRACT (PR1         17/07/2023 - Remove           2023/2024         0LD         CONTRACT (PR1         13/08/2023         Remove                                                                                                    |
|    | Actions Suggest                                                                                                    |
|    |                                                                                                    |

| 9. | Any items which have been created/updated may need to be manually re-<br>added, to be included on the invoice.                                                                                                    |
|----|----------------------------------------------------------------------------------------------------|
|    | To do this, click <b>[Suggest]</b> and then select from the list, the items which need to be added.                                                                                                    |
|    | Skip top navigation                                                                                                    |
|    | Provider web interface for PDPS TEST USER @ TEST PROVIDER<br>County<br>County<br>Counting<br>County<br>Counts<br>Counto<br>County<br>County<br>Count |
|    | Invoices/Credit Notes Invoice TESTINV4                                                                                                    |
|    | Financial year:<br>2023/2024 V                                                                                                    |
|    | New Invoice for Contract LWHH - TEST HOMECARE CONTRACT (PR1 0LD) Submit Invoice Delete Invoice                                                                                                    |
|    | New Credit Note         Excl VAT         VAT                €TIST PROVIDER<br>☐ tist new/<br>////////////////////////                                                                                                    |
|    | Finalised                                                                                                    |
|    | Finalised         Upload File:         Choose file         No file chosen           Commitment         Value         VAT         Contribution         Contract         Period                                                                                                    |
|    | Be . LWHH - TEST<br>2023/2024 £ 1599.00 £ 0.00 £ 0.00 CMTRACT (PR1 13/08/2023 - Remove<br>(UL)                                                                                                    |
|    | Actions                                                                                                    |
|    | New Action                                                                                                    |
|    | Skip top navigation                                                                                                    |
|    | Provider web interface for PDPS TEST USER © TEST PROVIDER<br>County<br>Council County<br>Lancashire Provider Portal<br>Home Actuals Invoices/Credit Notes Reports (Help Logout)                                                                                                    |
|    | Invoice/Credit Notes Invoice TESTINV3                                                                                                    |
|    | 2023/2024 ▼<br>for Contract LWHH - TEST HOMECARE CONTRACT (PR1 0LD)                                                                                                    |
|    | New Invoice         Submit Invoice           New Credit Note         Submit Invoice                                                                                                    |
|    | Excl VAT     VAT                                                                                                    |
|    | Add Suggested Items           Finalize         Select items for the invoice from the list below. Items can be added or removed later.         41.00           Universe         Add? Commitment         Value         VAT         Contribution         Contract         Period                                                                                                    |
|    | Instruct         Janeway, Kathryn         LWHH - TEST           Finalize         Imalize         Imalize                                                                                                    |
|    | <ul> <li>All Items</li> <li>If items from contracts that do not allow invoice total editing are added to the invoice, entered invoice totals will be overwritten with item totals.</li> </ul>                                                                                                    |
|    | Suggest Add Cancel                                                                                                    |
|    | Assigned To: [Any]  Type: [Any] View Actions Include Done Actions Status Last Port Date Tris Due Type Assigned To                                                                                                    |
|    | There are no actions that match your filter criteria                                                                                                    |
|    | NP: After adding now itoms, there may be some lines are servithe surfus                                                                                                    |
|    | <b>NB:</b> After adding new items, there may be some lines appear with a value of £0.00. These will need to be removed before submission.                                                                                                    |

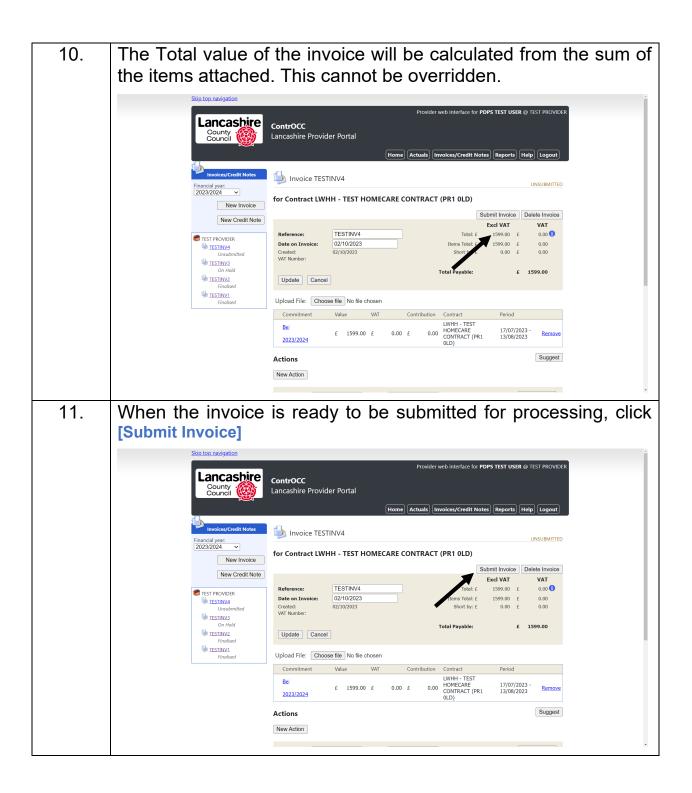

| 12. | Once the invoice has been submitted it will change to a Pending state.                                                                                                    |
|-----|----------------------------------------------------------------------------------------------------|
|     | ContrOCC Lancashire Provider Portal  Home Actuals Invoices/Credit Notes (Reports (Help) Logout)                                                                                                    |
|     | Invoice://Credit Notes         Financial year:         2023/2024         New Invoice         Test LWHH - TEST HOMECARE CONTRACT (PR1 0LD)                                                                                                    |
|     | New Credit Note         Reference:         TESTINV4         Total:         £         LSO         0.00           IST FROMDER         Date on Invoice:         02/10/2023         Short by:         1.09         6         0.00           Date on Invoice:         02/10/2023         Short by:         0.00         6         0.00           Created:         02/10/2023         Total Payable:         6         1.599.00         6         0.00           Wat Number:         02/10/2023         Short by:         0.00         6         0.00           Created:         02/10/2023         Total Payable:         6         1.599.00         6           Wat Number:         02/10/2023         Total Payable:         6         1.599.00         6 |
|     | On-Hold         Upload File:           ITSTINV2         Finalized           ISTINV2         Commitment         Value         VAT         Contribution         Contract         Period           ISTINV1         E          E         1599.00         E         0.00         LWHH - TEST HOMECARE         17/07/2023 - 13/08/2023           2023/2024         2023/2024         E         1599.00         E         0.00         CONTRACT (PR1 0LD)         13/08/2023                                                                                                    |
|     | Actions       New Action       Assigned To:     [Any]       Y     View Actions                                                                                                    |
|     | Status         Last Post.Date         Title         Due         Type         Assigned To                                                                                                    |
| 13. | If the invoice is approved, it will move to Authorised and the<br>Finalised status. Finalised status means the payment details<br>have been passed to the Payment system.                                                                                                    |
|     | <b>NB:</b> Submitted invoices will only ever be processed as the submitted cost. Lancashire County Council will not amend this cost. Should there be an error, the invoice will be returned for correction. It is also assumed at the point of submission that you have checked the balance being submitted is true and accurate.                                                                                                    |

# Submit an Action to Request a Change

| Step | Action                                                                                                    |
|------|----------------------------------------------------------------------------------------------------|
| 1.   | Login to the Adults Provider Portal                                                                                                    |
| 2.   | <complex-block>Subtranspace<br/>Subtranspace<br/>S</complex-block> |
| 3.   | Skotten andigation         Skotten andigation         Skotten andigation         Skotten andigation         Skotten andigation         Skotten andigation         Skotten andigation         Skotten andigation         Skotten andigation         Skotten andigation         Skotten andigation         Skotten and skotten Brownick         Skotten and skotten Brownick         Skotten and press the View butten         These skott filters and press the View butten         The webate uses cookes. For more detable, see the <u>Rhapey Babe</u> y.                                                                                                    |

| 4. | Locate the CPLI to be corrected and click [Submit Action]                                                                                                    |
|----|----------------------------------------------------------------------------------------------------|
|    |                                                                                                    |
|    | Skip top navigation                                                                                                    |
|    | Lancashire         ContrOCC         Provider web interface for Mr Demo User         DEMO PROVIDER         Image: Control Control Contron Control Control Contron Control Control Control Co |
|    | Home) Actuals Invoices/Credit Notes) (POS) (Help) (Logout)                                                                                                    |
|    | 2 Care Package Line Items                                                                                                    |
|    | Service:     [All Services]     Include Historical:       Client:     [All Clients]        Service Level     [All Service Levels]                                                                                                    |
|    | Service Level: [All Service Levels]  View Reset SSRef Client Service Level Start Date End Date Cost Pricing CPLUD Auth                                                                                                    |
|    | Mrs. Jane DEMO Non-Framework EG24.40 35 x Hours at 683820 Submit Action Carer                                                                                                    |
|    |                                                                                                    |
|    |                                                                                                    |
|    |                                                                                                    |
|    |                                                                                                    |
|    | This website uses cookies. For more details, see the <u>Privacy Policy</u> .                                                                                                    |
|    |                                                                                                    |
| 5. | Select Type of Action, Entity, Due Date (See Appendix B for                                                                                                    |
|    | recommended due dates)                                                                                                    |
|    | Skip top. navigation                                                                                                    |
|    | Lancashire ContrOCC Provider web interface for Mr Demo User DEMO PROVIDER                                                                                                    |
|    | Extra 👹 Lancashire Provider Portal                                                                                                    |
|    | Home Actuals Invoices/Credit Notes POS Help Logout                                                                                                    |
|    | Type: [Incorrect CPLI (End Date)                                                                                                    |
|    | Related To: Client Biogs, Jane                                                                                                    |
|    | Due Date: 2002/2022                                                                                                    |
|    | Title:                                                                                                    |
|    | Text: Re: Care Package Line Item for Mrs Jane Bloggs. Non-<br>Framework Monecare - Two Carer (Hour) from DEMO<br>SERVICE, Starts 21/04/2021.                                                                                                    |
|    |                                                                                                    |
|    |                                                                                                    |
|    | Attachment: Choose File No file chosen                                                                                                    |
|    |                                                                                                    |
|    |                                                                                                    |

| 6. | Enter a suitable Title and add details of the amendment required.<br>NB: Where text is pre-populated, please do not remove this. |
|----|----------------------------------------------------------------------------------------------------|
|    | Attachment: Choose File No file chosen Create Action Cancel                                                                      |
| 7. | Attached any supporting documentation by clicking [Choose File]                                                                  |
| 8. | Click [Create Action]                                                                                                    |

### **Submit a Manual Action**

| Step | Action                                                                                                    |
|------|----------------------------------------------------------------------------------------------------|
| 1.   | Login to the Adults Provider Portal                                                                                                    |
| 2.   | Click the Actions and Change Requests link.                                                                                                    |
|      | Skip top navigation                                                                                                    |
|      | Lancashire       ContrOCC       Provider web interface for Mr Demo User       DEMO PROVIDER       Image: Control of the provider of the provider of the pro |
|      | DEMO PROVIDER                                                                                                    |
|      | Pick a task                                                                                                    |
|      | Actuals<br>Submit your actuals to Lancashire using<br>the online form or bulk import facility<br>View and create your invoices/credit notes<br>online                                                                                                    |
|      | Purchase Orders         Actions and Change Requests         Og Log Out           View & print purchase orders         No open Actions         Image: Control of the second second secon                   |
|      | View Care Package Line Items<br>View Care Package Line Items<br>View Care Package Line Items                                                                                                    |
|      | No open Disputes                                                                                                    |
|      |                                                                                                    |
|      | This website uses cookies. For more details, see the <u>Privacy Policy</u> .                                                                                                    |
|      |                                                                                                    |
| 3.   | Click [New Action]                                                                                                    |
|      | Skip top navigation                                                                                                    |
|      | Lancashire ContrOCC Provider web interface for Mr Demo User DEMO PROVIDER V<br>Lancashire Provider Portal                                                                                                    |
|      | Actions and Change Requests                                                                                                    |
|      | Action has been created.                                                                                                    |
|      | Actions                                                                                                    |
|      | Assigned To: [Any]  View Actions Include Done Actions                                                                                                    |
|      | Status         Last Post Date         Title         Ber         Due         Type         Assigned To           20006700213:35         Service has         Mer. Inne Bloops (Client)         220067002. CRI   End         Innered                                                                                                    |
|      | ended (113 June bloggy (belin) 24/09/2022 O E1/Line (110/Ref.<br>Date)                                                                                                    |
|      | Change Requests                                                                                                    |
|      | Status Submitted Last Updated Type Entity Name Details Rejection Reason There are no change requests that match your filter ortheria                                                                                                    |
|      | inse are no usinge requess unit mituri your titter criteria                                                                                                    |
|      | This website uses cookies. For more details, see the <u>Privacy Policy</u> .                                                                                                    |

| 4. | Select Type of Action, Entity, Due Date (See Appendix B for recommended due dates)                                                                                                    |
|----|----------------------------------------------------------------------------------------------------|
|    | Skip top navigation                                                                                                    |
|    | Lancashire       ContrOCC       Provider web interface for Mr Demo User       DEMO PROVIDER ·          Count       Lancashire       Provider Portal       Home       Actuals       Invoices/Credit Notes       POs       Help       Logout                                                                                                    |
|    | Si New Action                                                                                                    |
|    | Type: Payment Query   Related To: Contract   Entity: DEMO CONTRACT   Due Date: 2706/2022   Assign to: Accounts Management   Title:     Text:                                                                                                    |
|    | Attachment: Choose File No file chosen                                                                                                    |
| 5. | Enter a suitable Title, add details of the enquiry, and attach any supporting documentation.                                                                                                    |
|    | Lancashire       ContrOCC       Provider web interface for Mr Demo User DEMO PROVIDER          County (Count)       Lancashire Provider Portal         Home       Actuals       Invoices/Credit Notes       Pos                                                                                                    |
|    | 📢 New Action                                                                                                    |
|    | Type:       Payment Query         Related To:       Contract         Contract          Entry:       DEMO CONTRACT         Due Date:       27/06/202         Assign to:       Accounts Management         Title:       Outstanding Payments         Text:       A number of payments are outstanding for this contract.         Please see attached for details. |
|    | Attachment: Choose File DEMO FILE xisx Create Action Cancel                                                                                                    |
| 6. | Click [Create Action]                                                                                                    |

### **View Open Actions**

| Step | Action                                                                                                    |  |  |
|------|----------------------------------------------------------------------------------------------------|--|--|
| 1.   | Login to the Adults Provider Portal                                                                                                    |  |  |
| 2.   | Click the Actions and Change Requests link.                                                                                                    |  |  |
|      | Skip top navigation                                                                                                    |  |  |
|      | Lancashire       ContrOCC       Provider web interface for Mr Demo User       DEMO PROVIDER          Lancashire Provider Portal       Home       Actuals)       Invoices/Credit Notes       Pos       Heip)       Logout                                                                                                    |  |  |
|      | DEMO PROVIDER                                                                                                    |  |  |
|      | Pick a task                                                                                                    |  |  |
|      | Actuals<br>Submit your actuals to Lancashire using<br>the online form or bulk import facility<br>View and create your invoices/credit notes<br>online<br>View and create your invoices/credit notes                                                                                                    |  |  |
|      | Purchase Orders     Actions and Change Requests     Image: Content of the second second secon |  |  |
|      | Care Package Line Items         Email Notifications           View Care Package Line Items         Subscribe and unsubscribe from email notifications                                                                                                    |  |  |
|      | No open Disputes                                                                                                    |  |  |
|      |                                                                                                    |  |  |
|      | This website uses cookies. For more details, see the <u>Privacy Policy</u> .                                                                                                    |  |  |
| 3.   | The screen will default to currently open Actions; providing details of where each Action is currently assigned (Provider or LA)                                                                                                    |  |  |
|      | Lancashire       ContrOCC       Provider web interface for Mr Demo User DEMO PROVIDER          Lancashire       Provider Portal         Home       Actuals       Invoices/Credit Notes       Pos                                                                                                    |  |  |
|      | Actions and Change Requests                                                                                                    |  |  |
|      | Action has been created.                                                                                                    |  |  |
|      | Actions                                                                                                    |  |  |
|      | Assigned To: [Any]  View Actions View Actions                                                                                                    |  |  |
|      | Status     Last Post Date     Title     Bit     Type     Assigned Town       Value     20/06/2022 13:43     OutStanding     DEMO CONTRACT (Contract)     27/06/2022     Ryment Query     LA (Accounts Management)                                                                                                    |  |  |
|      | 20/06/2022 13:35 ended Mrs Jane Bloggs (Client) 22/06/2022 CPLI (End Provider Date)                                                                                                    |  |  |
|      | Change Requests                                                                                                    |  |  |
|      | Include Historical     View Change Requests                                                                                                    |  |  |
|      | Status         Submitted         Last.Updated         Type         Entity.Name         Details         Rejection.Reason           There are no change requests that match your filter criteria                                                                                                    |  |  |
|      | This website uses cookies. For more details, see the <u>Privacy Policy</u> .                                                                                                    |  |  |
| l l  |                                                                                                    |  |  |

#### **Respond to an Action**

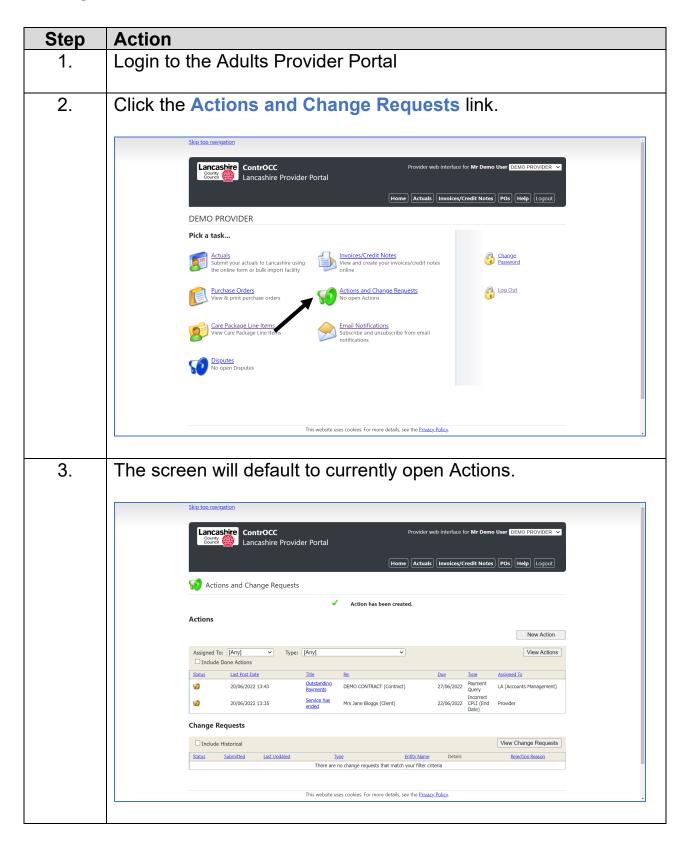

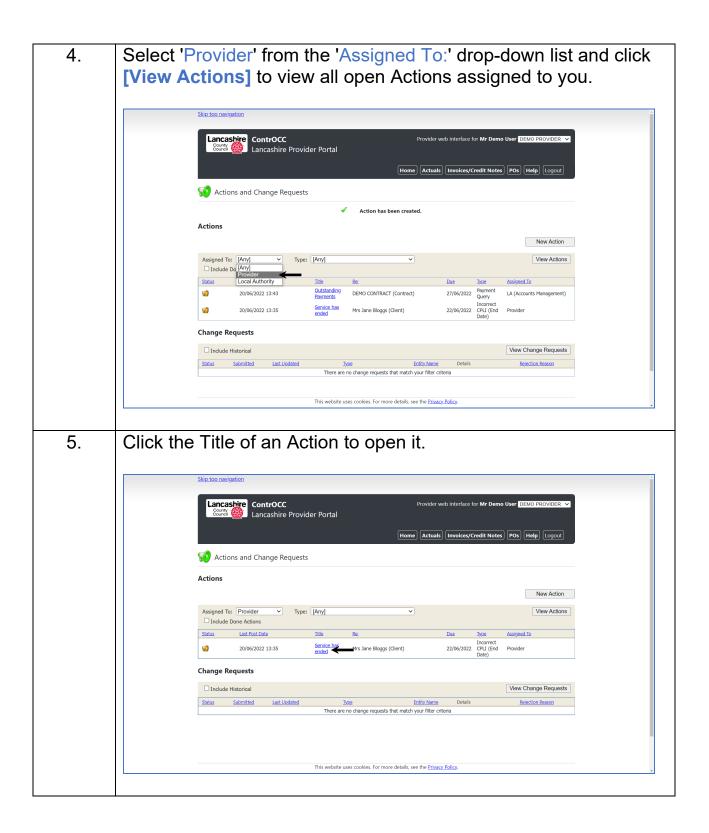

| 6. C | Click [Reply] to respond.                                                                                                    |
|------|----------------------------------------------------------------------------------------------------|
|      | Skip top navigation                                                                                                    |
|      | Lancashire ContrOCC Provider web interface for Mr Demo User DEMO PROVIDER V                                                                                                    |
|      | Home Actuals Invoices/Credit Notes POs Help Logout                                                                                                    |
|      | Action Details                                                                                                    |
|      | Service has ended<br>Re: Mirs Jane Bloggs (Client)<br>Type Incomet CPU (Ind Date)<br>Due Date: 22 Jun 2022                                                                                                    |
|      | 20 Jun 2022 13:33 Mr Demo User (DEMO PROVIDER)<br>Re: Care Readogue Line Item for Mrs Jane Bioggs. Non-Hamework Homecare - Two Carer (Hour) from DEMO SERVICE, Starts 21/04/2021.<br>Service ended 10(0/02)2.<br>Client admitted to Hospital.<br>Assigned for Cure Data Fram<br>Due Date set to 22 Jun 2022 |
|      | 20 Jun 2022 13:35 Ingham, Stephen<br>Service has been amended.<br>Please confirm Action can now be closed.<br>Assigned to DEMO PROVIDER                                                                                                    |
|      | Related links: C Purchase Orders for Mrs Jane Blogg<br>Service details for DEMO SERVICE Comment Reply Request Closure                                                                                                    |
|      | This website uses coolies. For more details, see the <u>Privacy Policy</u> .                                                                                                    |
|      |                                                                                                    |
|      | IB: If responding to confirm the Action can be closed, click<br>Request Closure] instead of [Reply]                                                                                                    |
|      | Complete your response (attaching any supporting documents)<br>nd click [Submit]                                                                                                    |
|      | Skip top navigation                                                                                                    |
|      | Lancashi Reply                                                                                                    |
|      | Comment End date does not show on Portal.                                                                                                    |
|      | Action [ Back                                                                                                    |
|      | Service has er<br>Re: Mrs Jane Bi<br><i>Typel homer CR</i> , Attachment Choose File DEMO FILE.xlsx te: 22 Jun 2022                                                                                                    |
|      | Asign To Care Data Team   Res: Care Pada  Due Date  22/06/2022  Submit Cancel                                                                                                    |
|      | Due Date set to 22 Jun 2022 20 Jun 2022 13:35 Ingham, Stephen Service has been amended. Please confirm Action can now be closed.                                                                                                    |
|      | Related links:                                                                                                    |
|      | Comment Reply Request Closure                                                                                                    |
|      | This website uses cookies. For more details, see the <u>Privacy Policy</u> .                                                                                                    |
| N    | <b>B:</b> Interactions can continue via Portal Actions until the Action is closed.                                                                                                    |

# **Respond to a Dispute**

| Step | Action                                                                                                    |  |  |
|------|----------------------------------------------------------------------------------------------------|--|--|
| 1.   | Login to the Adults Provider Portal                                                                                                    |  |  |
| 2.   | <section-header><complex-block><complex-block><complex-block><complex-block><complex-block><complex-block><complex-block><complex-block><complex-block><complex-block></complex-block></complex-block></complex-block></complex-block></complex-block></complex-block></complex-block></complex-block></complex-block></complex-block></section-header>                                                                                                    |  |  |
| 3.   | Skit biogassigation         Figure Controcc         For odder web interface for Mr Demo User Controcc         Figure Controcc         For odder web interface for Mr Demo User Controcc         Figure Controcc         Figure Controcc |  |  |

| <br>To request a Dispute to be closed, add a Response, and then click [Request Resolution]                                                                                                    |
|----------------------------------------------------------------------------------------------------|
| Skip top navigation -                                                                                                    |
| Lancashire       ContrOCC       Provider web interface for Mr Demo User DEMO PROVIDER         Courte       Lancashire Provider Portal         Home       Actuals       Invoices/Credit Notes       Pos       Help       Logout                                                                      |
| Client: Bloggs, Jane                                                                                                    |
| Status: In Dispute Reason: Dispute by Client                                                                                                    |
| Details: Client advises more than 24hr notice provided for both cancelled visits. Response: Actuals updated.                                                                                                    |
| Actual Service Level PI Frstd Msd Xtr Vst Total Cost Comments                                                                                                    |
| Week Beginning 13 Jun 2022 (DEMO SERVICE)         £588.72 of £588.72         AssEat           1         33 x Hours         Non-Framework Homecare - Two<br>Carer         35 0 2 0 35 £588.72         33 (Actual + Frstd) Hours x<br>E17.84         Client cancelled care; one visit short<br>notice |
|                                                                                                    |
| Pages: 1 Request Resolution Back                                                                                                    |
| This website uses cookies. For more details, see the <u>Privacy Policy</u> .                                                                                                    |

# **View a Scheduled Payment**

| Step | Action                                                                                 |  |  |  |
|------|----------------------------------------------------------------------------------------|--|--|--|
| 1.   | Login to the Adults Provider Portal                                                    |  |  |  |
| 2.   | Click the Scheduled Payment link.                                                      |  |  |  |
| 3.   | Select Financial Year and Contract, then click the Payment Period Schedule to be view. |  |  |  |

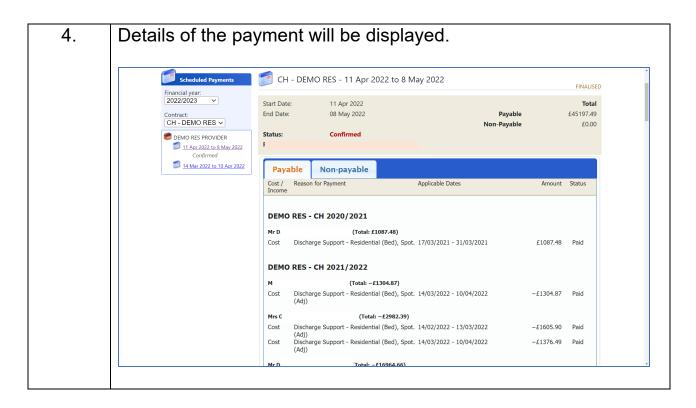

### **View/Download Previous Payment Report**

| Step | Action                                                                                                    |  |  |  |  |  |
|------|----------------------------------------------------------------------------------------------------|--|--|--|--|--|
| 1.   | Login to the Adults Provider Portal                                                                                                    |  |  |  |  |  |
| 2.   | Click the Reports link.                                                                                                    |  |  |  |  |  |
|      | ContrOCC Provider web interface for Mr DEMO RES PROVIDER<br>County Web Lancashire Provider Portal<br>Home Scheduled Payments POs Reports Help Logout |  |  |  |  |  |
|      | DEMO RES PROVIDER Pick a task                                                                                                    |  |  |  |  |  |
|      |                                                                                                    |  |  |  |  |  |
|      | Scheduled Payments<br>View and confirm or reject scheduled View & print purchase orders<br>payments.                                                 |  |  |  |  |  |
|      | Reports<br>View & print financial reports         Actions and Change Requests<br>No open Actions         Log Out                                     |  |  |  |  |  |
|      | Care Package Line Items<br>View Care Package Line Items                                                                                              |  |  |  |  |  |
|      | This website uses cookies. For more details, see the <u>Privacy Policy</u> .                                                                         |  |  |  |  |  |

| 3. | Select Remittance Advice Provider Payments                                                                                                    |
|----|----------------------------------------------------------------------------------------------------|
|    | Skip top navigation                                                                                                    |
|    | Lancashire       ContrOCC       Provider web interface for Mr       DEMO RES PROVIDER       ✓         Country       Lancashire Provider Portal       Home) (Scheduled Payments) (POs) (Reports) (Help) (Logout)        |
|    | Reports                                                                                                    |
|    | The following reports are currently available. Click to view.                                                                                                    |
|    | Viewing reports requires the Adobe Reader plug-in for your browser. If you do not have this plug-in, visit the <u>Adobe website</u> to download it.                                                                    |
|    |                                                                                                    |
|    |                                                                                                    |
|    | This website uses cookies. For more details, see the <u>Privacy Policy</u> .                                                                                                    |
| 4. | Select <b>Contract</b> , <b>Payment Method</b> (Choose method applicable to period being queried), and <b>Period</b> .                                                                                                 |
|    | Skip top navigation                                                                                                    |
|    | Lancashire     ContrOCC     Provider web interface for Mr     DEMO RES PROVIDER       County Source     Lancashire Provider Portal                                                                                     |
|    | Remittance Advice Provider Payments Report <u>Close and return</u>                                                                                                    |
|    | Contract     CH - DEMO RES       Payment Method     Scheduled (Pay on actuals: For Intermittent CPLIs only) 13/04/2 v       Period (* Partially finalised payment periods)     11/04/2022 - 08/05/2022 v       Summary |
|    | This report requires parameters. Please complete the fields above and press the View or Download Data button.                                                                                                    |
|    |                                                                                                    |
|    |                                                                                                    |
|    | This website uses cookies. For more details, see the <u>Privacy Policy</u> .                                                                                                    |
|    | Click [View] or [Download Data]                                                                                                    |

# **View Pending Scheduled Payments**

| Step                       | Action                                                                                                    |  |  |  |  |  |
|----------------------------|----------------------------------------------------------------------------------------------------|--|--|--|--|--|
| 1.                         | Login to the Adults Provider Portal                                                                                                    |  |  |  |  |  |
| 2. Click the Reports link. |                                                                                                    |  |  |  |  |  |
| Skip top navigation        |                                                                                                    |  |  |  |  |  |
|                            | Lancashire     ContrOCC     Provider web interface for Mr     DEMO RES PROVIDER       Country     Country     Lancashire Provider Portal                                                                                                    |  |  |  |  |  |
|                            | (Home) (Scheduled Payments) (POs) (Reports) (Help) (Logout)                                                                                                    |  |  |  |  |  |
|                            | DEMO RES PROVIDER                                                                                                    |  |  |  |  |  |
|                            | Scheduled Payments     Purchase Orders       View and confirm or reject scheduled     View & print purchase orders                                                                                                    |  |  |  |  |  |
|                            | Reports     Actions and Change Requests     Image: Color of the second second s |  |  |  |  |  |
|                            | View Care Package Line Items                                                                                                    |  |  |  |  |  |
|                            |                                                                                                    |  |  |  |  |  |
|                            | This website uses cookies. For more details, see the <u>Privacy Policy</u> .                                                                                                    |  |  |  |  |  |
|                            |                                                                                                    |  |  |  |  |  |
| 3.                         | Select Remittance Advice Provider Payments                                                                                                    |  |  |  |  |  |
|                            | Skip top navigation                                                                                                    |  |  |  |  |  |
|                            | ContrOCC Provider web interface for Mr DEMO RES PROVIDER                                                                                                    |  |  |  |  |  |
| Reports                    |                                                                                                    |  |  |  |  |  |
|                            | The following reports are currently available. Click to view.                                                                                                    |  |  |  |  |  |
|                            | Pending Scheduled Payments                                                                                                    |  |  |  |  |  |
|                            | Remittance Advice Provider Payments                                                                                                    |  |  |  |  |  |
|                            | Viewing reports requires the Adobe Reader plug-in for your browser. If you do not have this plug-in, visit the <u>Adobe website</u> to download it.                                                                                                    |  |  |  |  |  |
|                            |                                                                                                    |  |  |  |  |  |
|                            | This website uses cookies. For more details, see the <u>Privacy Policy</u> .                                                                                                    |  |  |  |  |  |
|                            | I III III WEUSITE USES CUONES. FOI IIIUTE DEUBIS, See III E <u>FITVAS Y FOILS</u> .                                                                                                    |  |  |  |  |  |

| <u>Skir</u> | <u>p top navigation</u>                                                                   |                                         |                                  |
|-------------|-------------------------------------------------------------------------------------------|-----------------------------------------|----------------------------------|
|             | ContrOCC                                                                                  | Provider web interface for <b>Mr</b>    | DEMO RES PROVIDER                |
|             |                                                                                           | Home Scheduled F                        | Payments POs Reports Help Logout |
|             | Pending Scheduled Payments Report                                                         |                                         | <u>Close and return</u>          |
| St          | Organisation         DEMO RES PROVIDER           Status         [All]           Date From | v                                       | View Download Data               |
| This        | is report requires parameters. Please complete the fiel                                   | lds above and press the View or Downloa | d Data button.                   |
|             |                                                                                           |                                         |                                  |
|             |                                                                                           |                                         |                                  |
|             |                                                                                           |                                         |                                  |
|             |                                                                                           |                                         |                                  |

### **Appendix A - Glossary of Terms**

| Actual:          | Can refer to both the hours delivered, and the overall submission.<br>As a rule, "Actuals" refers to the line, whereas "Actual" refers to the<br>service delivered.                                                                                          |
|------------------|----------------------------------------------------------------------------------------------------|
| Frustrated:      | A Frustrated visit relates to a service which could not be delivered (i.e. due to a no-entry), or has been cancelled with insufficient notice (usually less than 24hrs)                                                                                      |
| Missed:          | A Missed visit relates to a service which was not delivered either due<br>to the service being cancelled with notice, or where the provider was<br>unable to provide the service                                                                             |
| Emergency Hours: | Defined as "The provision of unscheduled and unanticipated care that<br>would otherwise result in the service user experiencing significant<br>emotional or physical harm."<br>Limited to 4hrs per instance, or must be commissioned by Adult Social<br>Care |
| Action:          | An interaction between Lancashire and Provider linked to either a client, contract, invoice, or service.                                                                                                    |
| Disnute:         | A requestion for amendment/response from provider following either                                                                                                    |

**Dispute:** A requestion for amendment/response from provider following either receipt information contradicting information from another source, or where the submission needs to be queried.

#### **Appendix B - Actions & Recommended Due Dates**

The below gives advice on the recommended Minimum Due Dates to be applied to specific Action Types

| Action Type                       | Minimum Due Date |
|-----------------------------------|------------------|
| CPLI Amendment (All variants)     | 2 Working Days   |
| CPLI Outstanding                  | 2 Working Days   |
| Actuals Query                     | 5 Working Days   |
| Aged Actuals Submission           | 5 Working Days   |
| APL Supported Living - Void Claim | 15 Working Days  |
| Disputes Pending                  | 5 Working Days   |
| Payment Query                     | 5 Working Days   |
| Rolling Respite Claim             | 5 Working Days   |
| Third Party Amendment Request     | 10 Working Days  |

Please also be aware that Actions can only be raised on appropriately linked *Entities*. The list below confirms which *Entities* each Action Type can be issued against.

| Action Type                       | Valid Entities                 |
|-----------------------------------|--------------------------------|
| CPLI Amendment (All variants)     | Client                         |
| CPLI Outstanding                  | Client                         |
| Actuals Query                     | Client                         |
| Aged Actuals Submission           | Contract                       |
| APL Supported Living - Void Claim | Service                        |
| Disputes Pending                  | Organisation                   |
| Payment Query                     | Contract, Invoice, Credit Note |
| Rolling Respite Claim             | Contract                       |
| Third Party Amendment Request     | Contract                       |

More details on when each Action Type should be used/not used are given in the Process Support Document

The following Action Types should be initiated by Lancashire County Council only and will all be issued with a 5 working day due date.

| Action Type                                 |
|---------------------------------------------|
| Debit Balance [LCC Use Only]                |
| Notification [LCC Use Only]                 |
| O/S Actuals [LCC Use Only]                  |
| Returned Invoice/Credit Note [LCC Use Only] |